```
Spring OAuth2
```
Mise en place d'Oauth2 avec Spring.

[OAuth2](https://oauth.net/2/) est un protocole d'autorisation et non d'authentification. Il permet de vérifier l'accès à des ressources.

OAuth2 utilise des jetons, matérialisant l'accès autorisé. L'avantage des tokens JWT (JSON Web Token) est qu'ils permettent de mémoriser de manière sécurisée des informations dans le jeton délivré.

# **Dépendances**

A ajouter dans **pom.xml**

 <dependency> <groupId>org.springframework.boot</groupId> <artifactId>spring-boot-starter-security</artifactId> </dependency> <dependency> <groupId>org.springframework.boot</groupId> <artifactId>spring-boot-starter-oauth2-resource-server</artifactId> </dependency>

# **Sécurisation**

Les clés RSA (publique et privée) sont utilisées dans le contexte d'un serveur OAuth 2 pour sécuriser les échanges de données entre les différentes parties impliquées dans le processus d'authentification et d'autorisation.

# **Génération des clés**

Générer une clé publique et une privée avec openSSL (à installer éventuellement) :

Créer un dossier certs dans le dossier resources de votre projet Spring.

Créer la clé privée dans **certs**

openssl genpkey -algorithm RSA -out private-key.pem

Extraire la clé publique à partir de la clé privée :

```
openssl rsa -pubout -in private-key.pem -out public-key.pem
```
Convertir la clé privée au format PKCS :

openssl pkcs8 -topk8 -inform PEM -outform PEM -in private-key.pem -out private-keyused.pem -nocrypt

La clé privée est gardée secrète et ne devra jamais être partagée, tandis que la clé publique pourra être distribuée librement.

### **Usage des clés RSA**

#### **Signature des JWT (JSON Web Tokens)**

Lorsqu'un client demande un jeton d'accès au serveur OAuth, celui-ci génère un JWT contenant des informations telles que l'identifiant du client, les autorisations demandées et une empreinte temporelle. Ce JWT est signé à l'aide de la clé privée du serveur OAuth, garantissant ainsi son authenticité et son intégrité.

#### **Vérification des JWT**

Lorsqu'un jeton d'accès est présenté pour accéder à une ressource protégée, le serveur OAuth vérifie la signature du JWT à l'aide de la clé publique associée. Si la signature est valide, cela prouve que le jeton d'accès a été émis par le serveur OAuth et qu'il n'a pas été modifié depuis sa création.

En résumé, les clés RSA (publique et privée) sont utilisées dans le cadre d'OAuth 2 pour garantir l'authenticité, l'intégrité et la sécurité des échanges de jetons d'accès entre les clients et le serveur OAuth.

#### **Intégration RSA/Spring**

Créer une classe pour gérer les properties à ajouter pour stocker les 2 clés :

Dans un package **security** à créer :

```
import org.springframework.boot.context.properties.ConfigurationProperties
import java.security.interfaces.RSAPrivateKey
import java.security.interfaces.RSAPublicKey
@ConfigurationProperties(prefix = "rsa")
@JvmRecord
```

```
data class RsaKeyConfigProperties(val publicKey: RSAPublicKey, val privateKey:
RSAPrivateKey)
```
Activer cette classe de propriétés directement sur la classe de votre application Spring :

```
import fr.zerp.api.security.RsaKeyConfigProperties
import org.springframework.boot.autoconfigure.SpringBootApplication
import org.springframework.boot.context.properties.EnableConfigurationProperties
import org.springframework.boot.runApplication
```

```
@SpringBootApplication
@EnableConfigurationProperties(RsaKeyConfigProperties::class)
class MyApplication
```
Ajouter les 2 clés à **application.properties** :

```
#JWT
rsa.private-key=classpath:certs/private-key-used.pem
rsa.public-key=classpath:certs/public-key.pem
```
## **Services et authentification**

### **AuthUser**

Créer une classe AuthUser encapsulant un **User** et implémentant l'interface UserDetails de spring :

```
class AuthUser(user: User) : UserDetails {
     val user: User = user
    override fun getAuthorities(): MutableCollection<out GrantedAuthority> {
        return mutableListOf(SimpleGrantedAuthority("ROLE USER"))
     }
     override fun getPassword(): String? = user.password
     override fun getUsername(): String? = user.username
     override fun isAccountNonExpired(): Boolean = true
     override fun isAccountNonLocked(): Boolean = true
     override fun isCredentialsNonExpired(): Boolean = true
     override fun isEnabled(): Boolean = user.enabled
}
```
#### **UserRepository**

Modifier votre **UserRepository** pour qu'il permette de rechercher un utilisateur par son login/username ou email (à vous de choisir) :

```
@RepositoryRestResource(collectionResourceRel = "users", path = "users")
interface UserRepository : JpaRepository<User, UUID> {
     fun findByUsernameOrEmail(username: String, email: String): Optional<User>
}
```
#### **UserDetailsService**

```
import org.springframework.beans.factory.annotation.Autowired
import org.springframework.security.core.userdetails.UserDetails
import org.springframework.security.core.userdetails.UserDetailsService
import org.springframework.security.core.userdetails.UsernameNotFoundException
import org.springframework.stereotype.Service
@Service
class JpaUserDetailsService : UserDetailsService {
     @Autowired
     lateinit var userRepository: UserRepository
     @Throws(UsernameNotFoundException::class)
     override fun loadUserByUsername(usernameOrEmail: String): UserDetails {
        val user: AuthUser = userRepository
             .findByUsernameOrEmail(usernameOrEmail, usernameOrEmail)
             .map { AuthUser(it) }
             .orElseThrow { UsernameNotFoundException("User name or email not found:
$usernameOrEmail") }
         return user
     }
}
```
#### **AuthService**

```
import org.springframework.beans.factory.annotation.Autowired
import org.springframework.security.core.Authentication
import org.springframework.security.core.GrantedAuthority
import org.springframework.security.crypto.password.PasswordEncoder
import org.springframework.security.oauth2.jwt.JwtClaimsSet
import org.springframework.security.oauth2.jwt.JwtDecoder
import org.springframework.security.oauth2.jwt.JwtEncoder
import org.springframework.security.oauth2.jwt.JwtEncoderParameters
import org.springframework.stereotype.Service
import java.time.Instant
import java.time.temporal.ChronoUnit
import java.util.*
import java.util.stream.Collectors
@Service
class AuthService {
     @Autowired
     private val jwtEncoder: JwtEncoder? = null
```

```
 @Autowired
     lateinit var JwtDecoder: JwtDecoder
     @Autowired
     private val passwordEncoder: PasswordEncoder? = null
     @Autowired
     private val userRepository: UserRepository? = null
     fun generateToken(authentication: Authentication): String {
        val now = Instant.now()
         val scope: String = authentication.getAuthorities()
             .stream()
             .map { obj: GrantedAuthority -> obj.authority }
             .collect(Collectors.joining(" "))
         val claims = JwtClaimsSet.builder()
             .issuer("self")
             .issuedAt(now)
             .expiresAt(now.plus(10, ChronoUnit.HOURS))
             .subject(authentication.getName())
             .claim("scope", scope)
             .claim("user_id", (authentication.principal as AuthUser).user.id)
             .build()
         return jwtEncoder!!.encode(JwtEncoderParameters.from(claims)).tokenValue
     }
     //Exemple de récupération de données dans le token JWT
     fun getActiveUser(token: String): User {
         val claims = JwtDecoder.decode(token).claims
        val userId = claims["user id"] as UUID
         return userRepository!!.findById(userId).orElseThrow {
RuntimeException("User not found") }
     }
}
```
#### **Configuration**

import com.nimbusds.jose.jwk.JWK import com.nimbusds.jose.jwk.JWKSet import com.nimbusds.jose.jwk.RSAKey import com.nimbusds.jose.jwk.source.ImmutableJWKSet import com.nimbusds.jose.jwk.source.JWKSource import com.nimbusds.jose.proc.SecurityContext import fr.zerp.api.security.JpaUserDetailsService import fr.zerp.api.security.RsaKeyConfigProperties import org.slf4j.Logger import org.slf4j.LoggerFactory import org.springframework.beans.factory.annotation.Autowired import org.springframework.context.annotation.Bean import org.springframework.context.annotation.Configuration

import org.springframework.security.authentication.AuthenticationManager import org.springframework.security.authentication.ProviderManager import org.springframework.security.authentication.dao.DaoAuthenticationProvider import org.springframework.security.config.Customizer import org.springframework.security.config.annotation.method.configuration.EnableMethodSec urity import org.springframework.security.config.annotation.web.builders.HttpSecurity import org.springframework.security.config.annotation.web.configuration.EnableWebSecurity import org.springframework.security.config.annotation.web.configurers.CorsConfigurer import org.springframework.security.config.annotation.web.configurers.CsrfConfigurer import org.springframework.security.config.annotation.web.configurers.SessionManagementCon figurer import org.springframework.security.config.annotation.web.configurers.oauth2.server.resour ce.OAuth2ResourceServerConfigurer import org.springframework.security.config.http.SessionCreationPolicy import org.springframework.security.crypto.bcrypt.BCryptPasswordEncoder import org.springframework.security.crypto.password.PasswordEncoder import org.springframework.security.oauth2.jwt.JwtDecoder import org.springframework.security.oauth2.jwt.JwtEncoder import org.springframework.security.oauth2.jwt.NimbusJwtDecoder import org.springframework.security.oauth2.jwt.NimbusJwtEncoder import org.springframework.security.web.SecurityFilterChain import org.springframework.web.servlet.handler.HandlerMappingIntrospector @Configuration @EnableWebSecurity @EnableMethodSecurity class SecurityConfig { @Autowired lateinit var rsaKeyConfigProperties: RsaKeyConfigProperties @Autowired lateinit var userDetailsService: JpaUserDetailsService @Bean fun authManager(): AuthenticationManager {  $val$  authProvider = DaoAuthenticationProvider() authProvider.setUserDetailsService(userDetailsService) authProvider.setPasswordEncoder(passwordEncoder()) return ProviderManager(authProvider) } @Bean @Throws(Exception::class) fun filterChain(http: HttpSecurity, introspector: HandlerMappingIntrospector?): SecurityFilterChain {

```
 return http
              .csrf { csrf: CsrfConfigurer<HttpSecurity> ->
                  csrf.disable()
 }
              .cors { cors: CorsConfigurer<HttpSecurity> -> cors.disable() }
              .authorizeHttpRequests { auth ->
                  auth.requestMatchers("/error/**").permitAll()
                 auth.requestMatchers("/api/auth/**").permitAll()
                  auth.requestMatchers("/h2-console/**").permitAll()
                  auth.anyRequest().authenticated()
              }.headers { headers ->
                  headers.frameOptions { it.sameOrigin() }
 }
              .sessionManagement { s: SessionManagementConfigurer<HttpSecurity?> ->
                  s.sessionCreationPolicy(
                       SessionCreationPolicy.STATELESS
) and the contract of \mathcal{L} }
              .oauth2ResourceServer { oauth2:
OAuth2ResourceServerConfigurer<HttpSecurity?> ->
                  oauth2.jwt { jwt ->
                       jwt.decoder(
                           jwtDecoder()
) and the contract of \mathcal{L}denotes the control of the state of the state of the state of the state of the state of the state of the state
 }
              .userDetailsService(userDetailsService)
              .httpBasic(Customizer.withDefaults())
              .build()
     }
     @Bean
     fun jwtDecoder(): JwtDecoder {
         return
NimbusJwtDecoder.withPublicKey(rsaKeyConfigProperties.publicKey).build()
     }
     @Bean
     fun jwtEncoder(): JwtEncoder {
        val iwk: JWK =RSAKey.Builder(rsaKeyConfigProperties.publicKey).privateKey(rsaKeyConfigProperties.
privateKey).build()
         val jwks: JWKSource<SecurityContext> = ImmutableJWKSet(JWKSet(jwk))
         return NimbusJwtEncoder(jwks)
     }
     @Bean
     fun passwordEncoder(): PasswordEncoder {
          return BCryptPasswordEncoder()
     }
     companion object {
         private val log: Logger =
LoggerFactory.getLogger(SecurityConfig::class.java)
     }
```

```
}
```
## **Authentification**

#### **DTO**

```
class AuthDTO {
     @JvmRecord
     data class LoginRequest(val username: String, val password: String)
     @JvmRecord
     data class Response(val message: String, val token: String)
}
```
#### **Controller**

```
@RestController
@RequestMapping("/api/auth")
@Validated
class AuthController {
     @Autowired
     lateinit var authService: AuthService
     @Autowired
     lateinit var authenticationManager: AuthenticationManager
     @PostMapping("/login")
     @Throws(IllegalAccessException::class)
     fun login(@RequestBody userLogin: AuthDTO.LoginRequest): ResponseEntity<*> {
         val authentication: Authentication =
             authenticationManager
                  .authenticate(
                      UsernamePasswordAuthenticationToken(
                          userLogin.username,
                          userLogin.password
) and the contract of \mathcal{L}) and the contract of \mathcal{L} SecurityContextHolder.getContext().authentication = authentication
         val userDetails = authentication.getPrincipal() as AuthUser
         log.info("Token requested for user :{}", authentication.getAuthorities())
         val token = authService.generateToken(authentication)
         val response: AuthDTO.Response = AuthDTO.Response("User logged in
successfully", token)
         return ResponseEntity.ok<Any>(response)
     }
     companion object {
         private val log: Logger =
```
}

LoggerFactory.getLogger(AuthController::class.java) }

From: <http://slamwiki2.kobject.net/>- **Broken SlamWiki 2.0**

Permanent link: **<http://slamwiki2.kobject.net/web/framework/spring/oauth2>**

Last update: **2024/04/16 13:58**

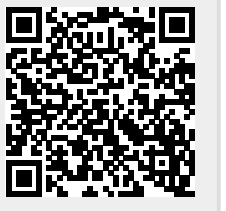